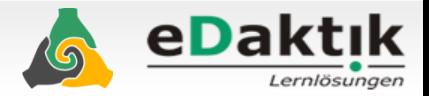

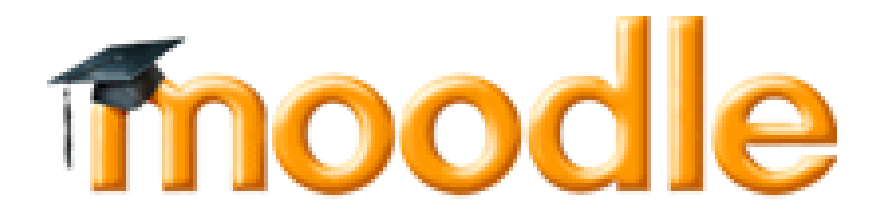

## **Campus Online Management Interface**

### **Für die Medizinische Universität Graz Entwickelt von eDaktik**

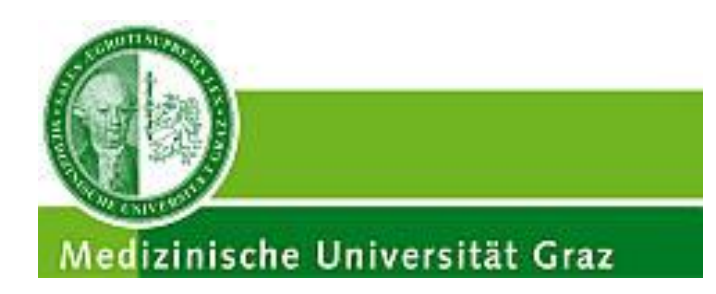

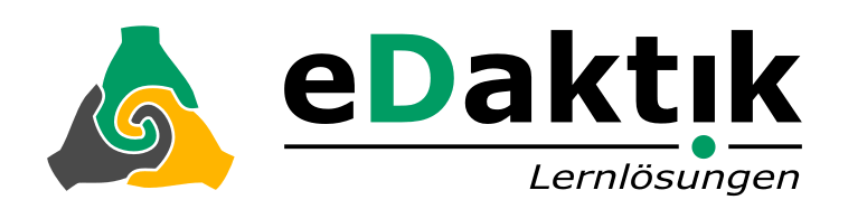

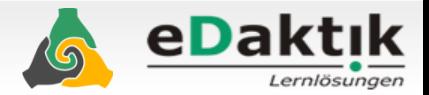

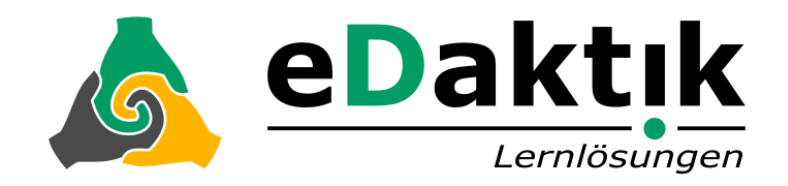

moodle

# **jeden Tag den ganzen Tag seit 9 Jahren**

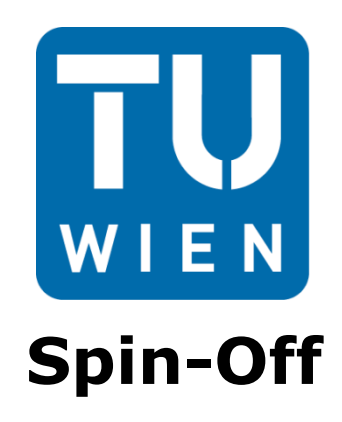

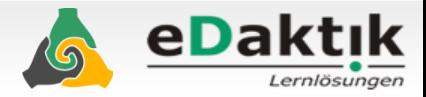

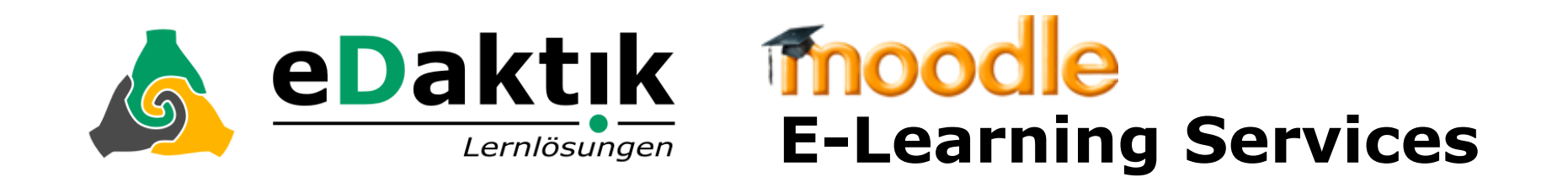

- Beratung & Konzeption
- Entwicklung
- Implementierung
- Qualifizierung & Training
- Hosting
- Plattformsupport
- Themeanpassung
- Healthcheck
- Content Creation

**Kunden**

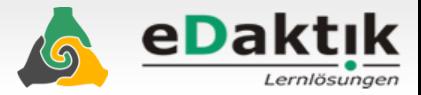

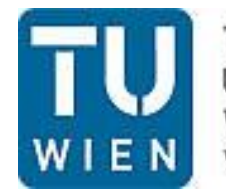

**TECHNISCHE** UNIVERSITÄT **WIEN** Vienna University of Technology

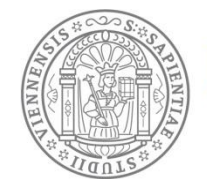

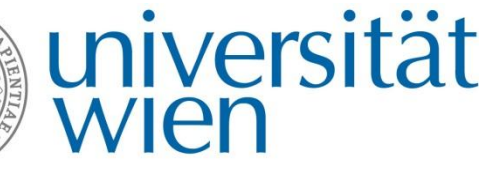

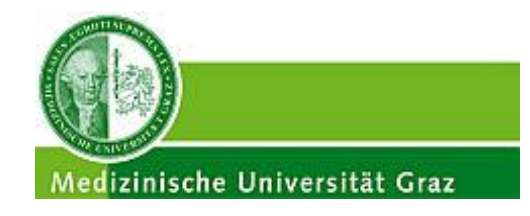

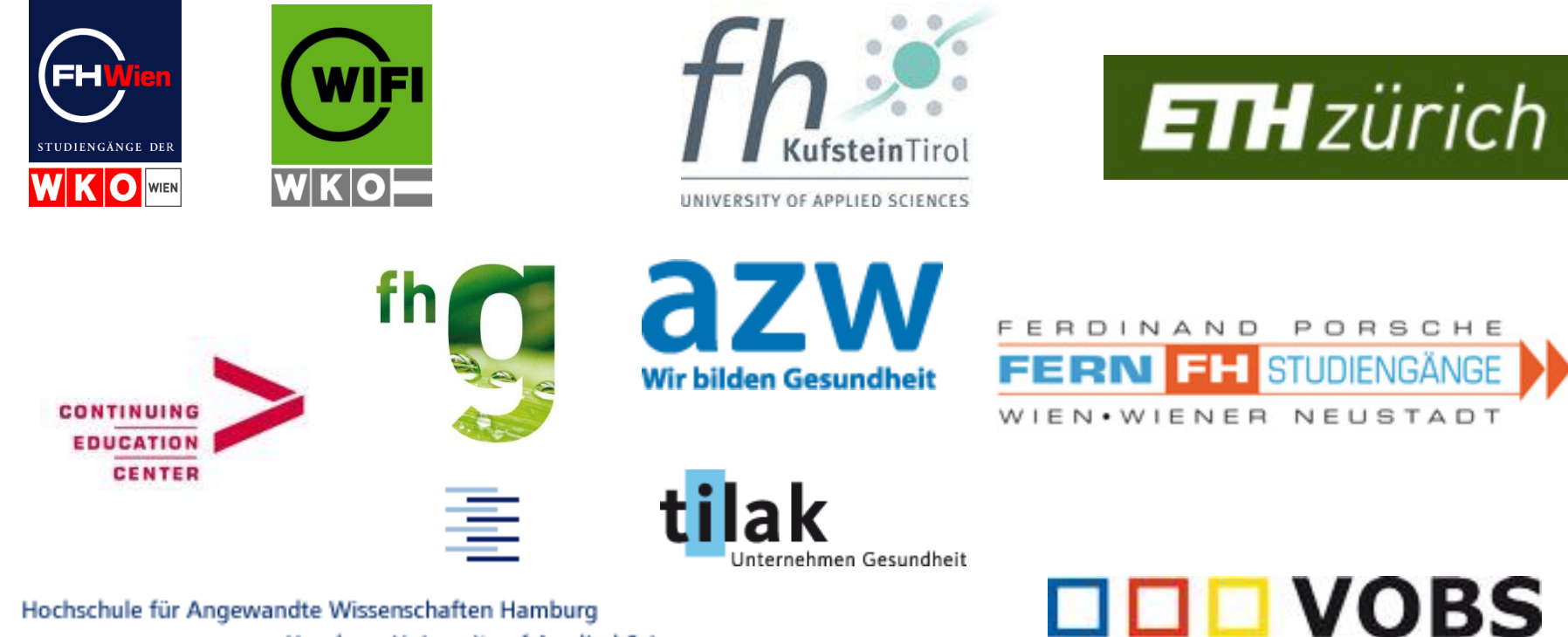

Hochschule für Angewandte Wissenschaften Hamburg **Hamburg University of Applied Sciences**  **Kunden**

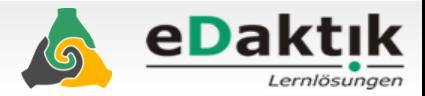

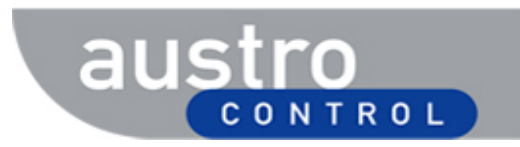

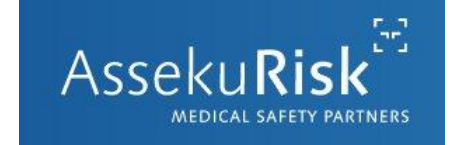

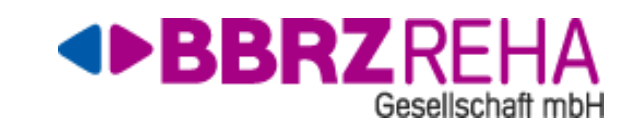

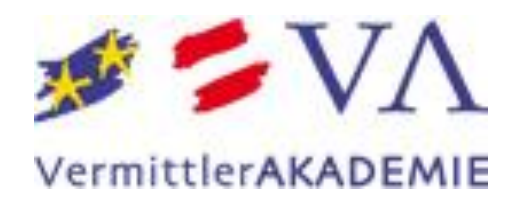

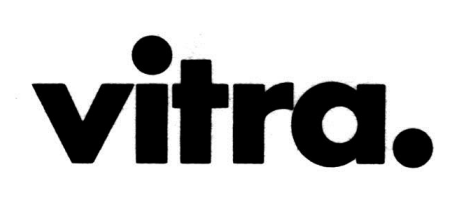

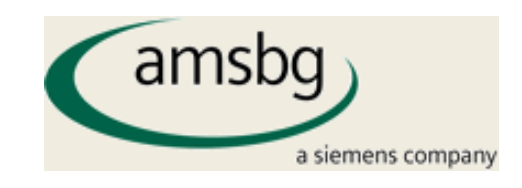

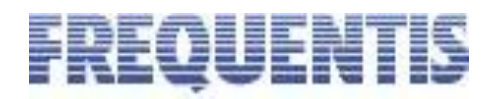

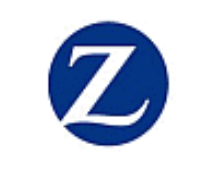

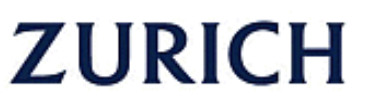

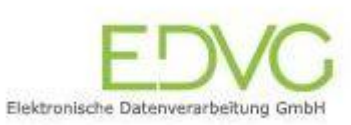

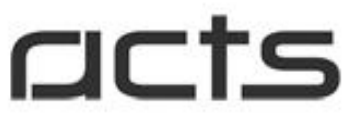

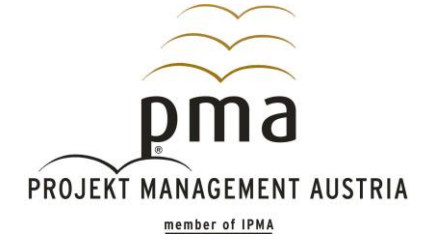

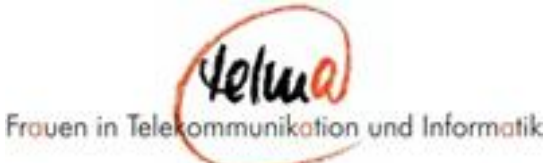

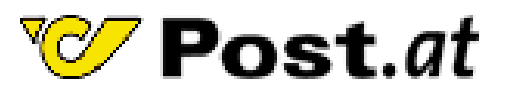

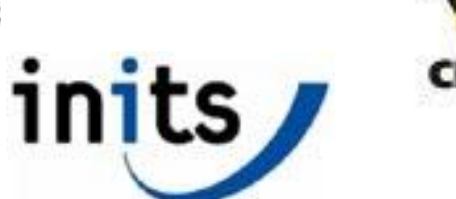

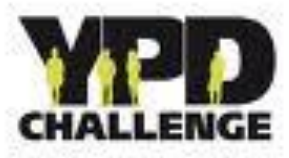

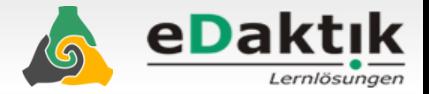

## **MOMOS Konzeption**

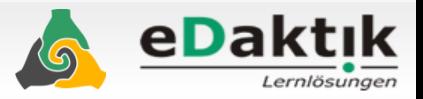

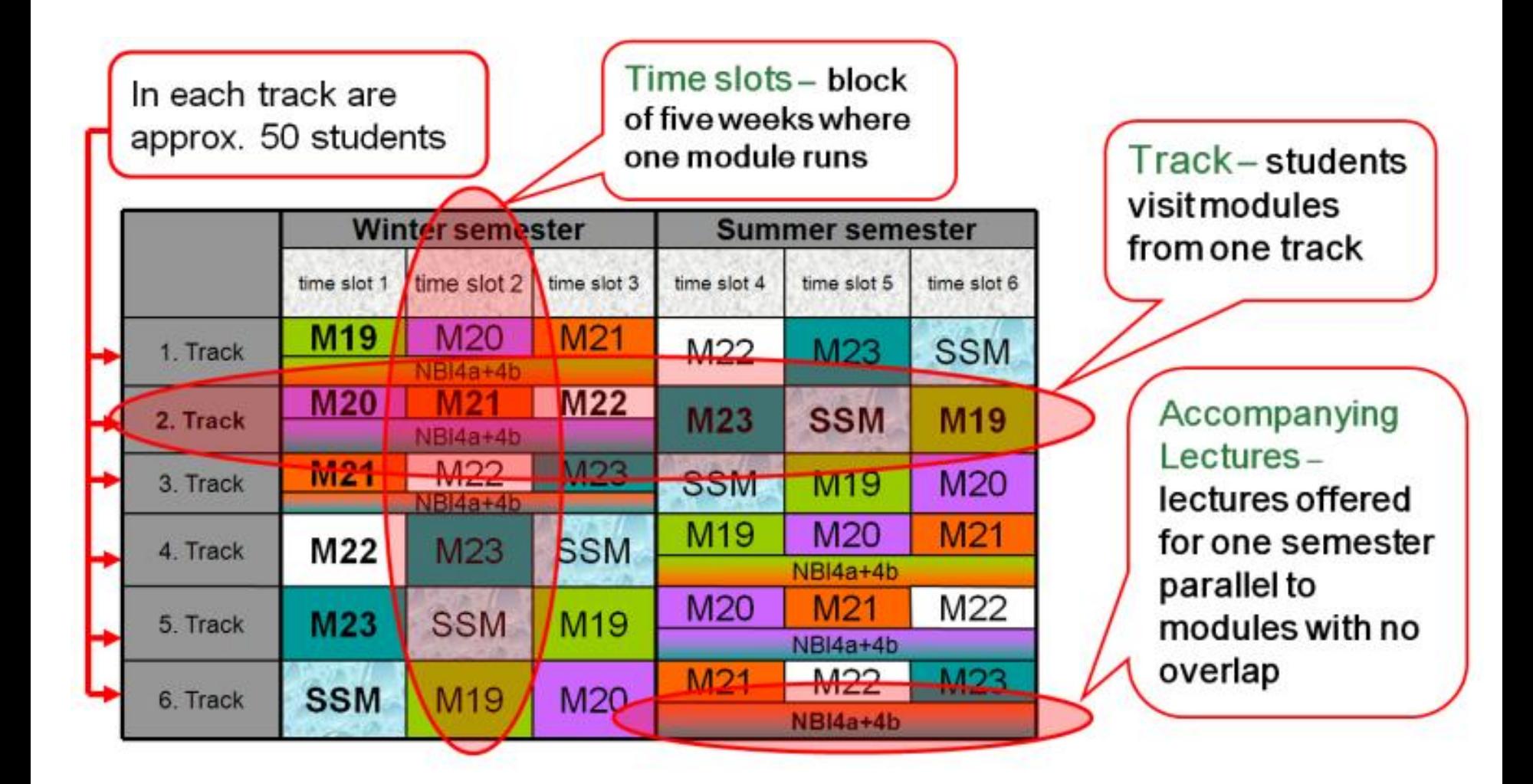

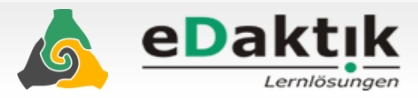

#### • **Moodlekurse zeitgesteuert von CO** • **sichtbar/unsichtbar schalten**

- **Startdatum setzen**
- **Abgabedaten der Aktivitäten setzen**

### • **TeilnehmerInnen zeitgesteuert**

- **In Kurse einschreiben inkl. Zeitfenster**
- **Rolle zuweisen**
- **ggf. suspend nach Zeitfensterende**

#### • **Grades zeitgesteuert an Campus Online senden**

#### • **Confidencemonitoring** • **Testmöglichkeit / Zeitmaschine** • **Logs**

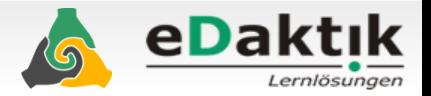

--------momos\_get\_le\_students(lerneinheit-id, startdate, enddate)-------- -> BENUTZERNAME, LV\_GRP\_NR, LV\_GRP\_NAME--------... sollte Anzahl der Studierenden an Einträgen zurückliefernselect lms.benutzername, grp.lv\_grp\_nr, grp.lv\_grp\_namefrom lms\_benutzer\_v lms, lms\_lv\_grp\_pers\_v grp, pu\_lv\_te\_resourcen\_v res, mod\_extsys\_lerneinheiten extwhere ext.kurzbezeichnung = '9b598571-9168-444e-b97b-5593c0648947'and res.termin\_datum\_am > to\_date('01-03- 2010','DD-MM-YYYY')and res.termin\_datum\_am < to\_date('14-04-2010','DD-MM-YYYY')and res.termin\_typ\_kb = 'FT'and res.art\_kb='CBT'and grp.lv\_grp\_nr = res.lv\_grp\_nrand res.mod\_elerne\_ $nr = ext.nrand$  lms.st\_person\_ $nr =$ grp.st\_person\_nr

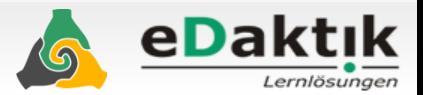

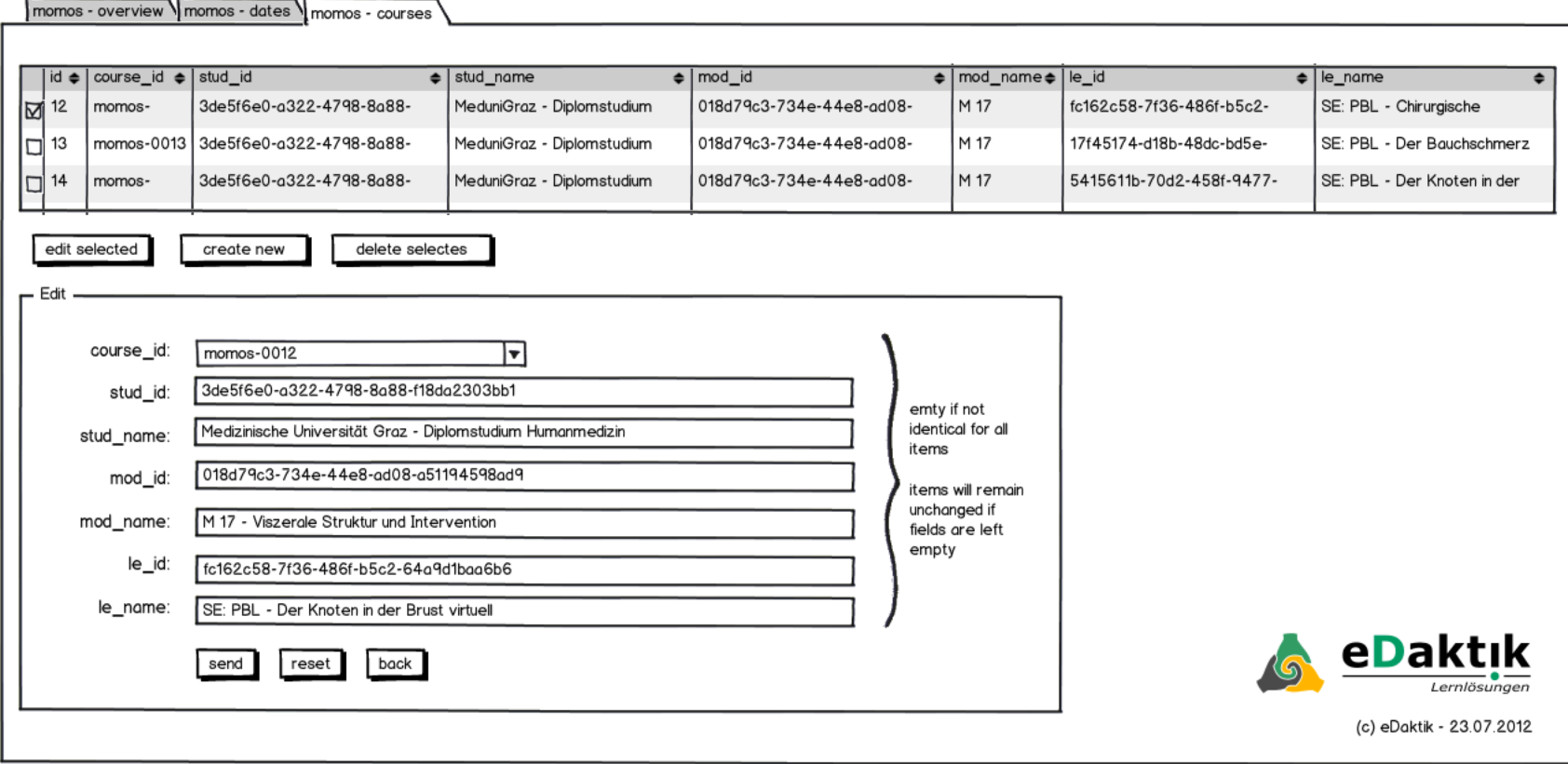

created with Balsamiq Mockups - www.balsamiq.com

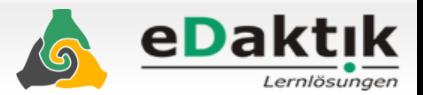

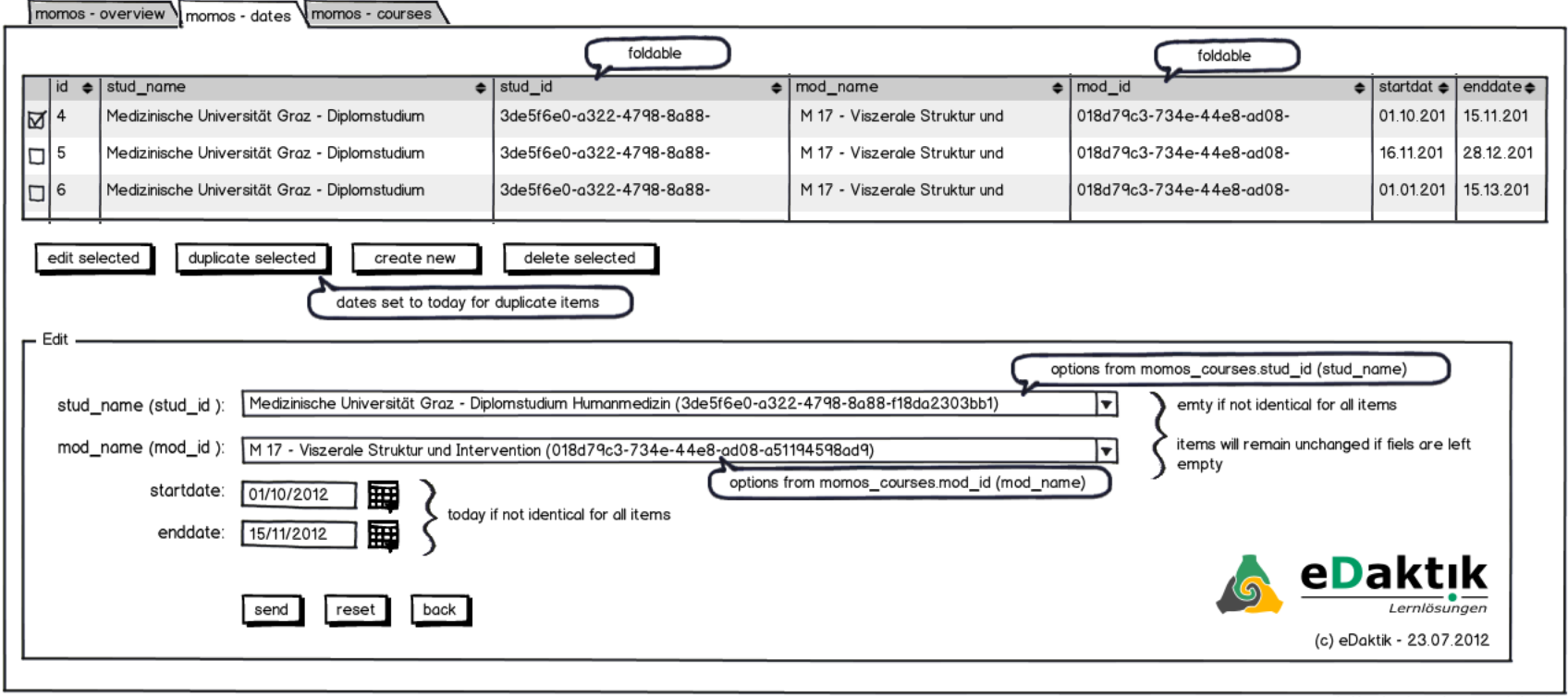

created with Balsamiq Mockups - www.balsamiq.com

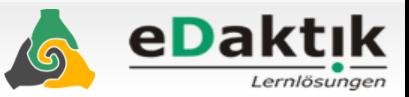

**Timemachine** 

#### MOMOS Kursadministration: Mo 23.07.2012 (heute)

id

 $\bf{1}$ 

 $\mathbf{2}$ 

 $\mathbf{3}$ 

 $\overline{4}$ 

-5

6

 $\overline{z}$ 

8

9

10

11

12

13

14

15

16

cours

M 10 - Krankheitsdynamik

Dermatologisches

Thoraxwand (

(virtuel

(virtuel

(virtuell)

SE: Oesophaguschir

SE: PBL - Abdominelle !

M 17 - Viszerale Struktur

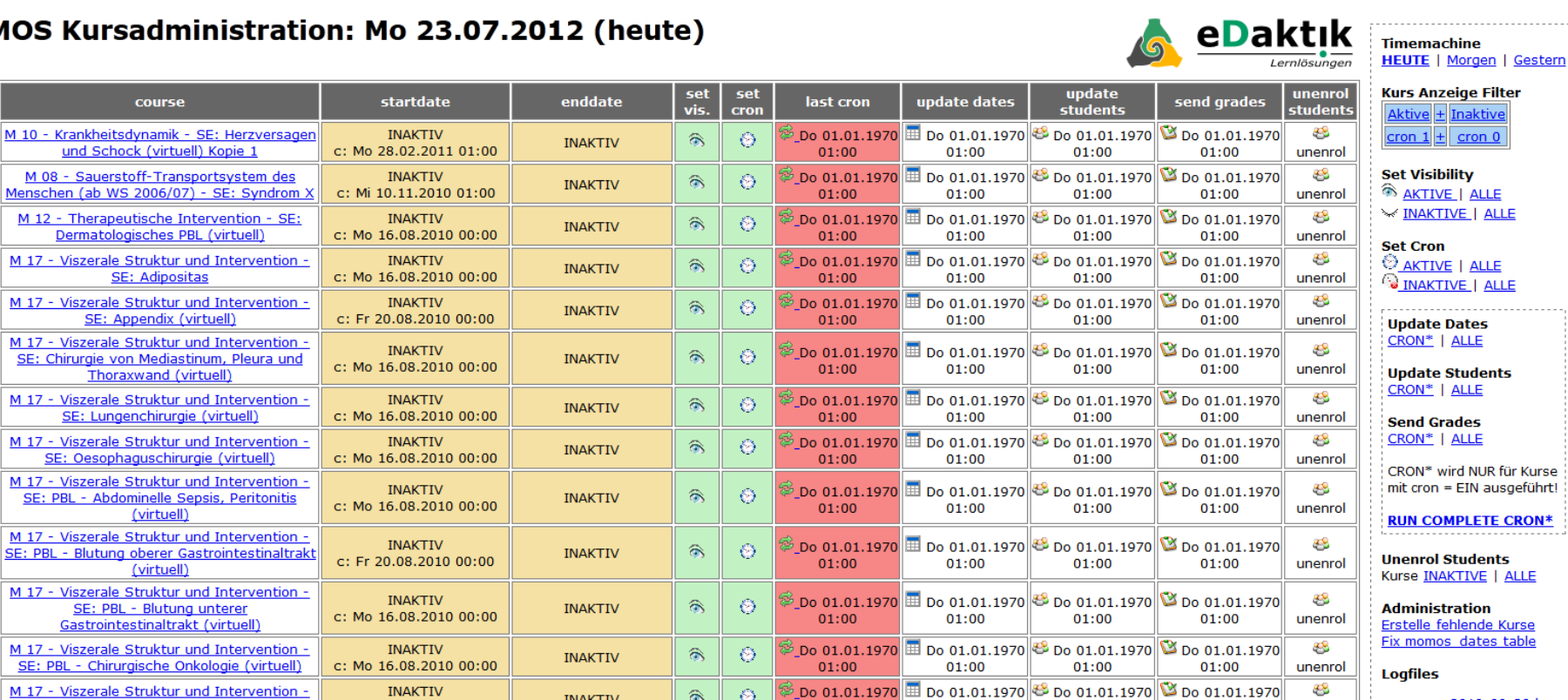

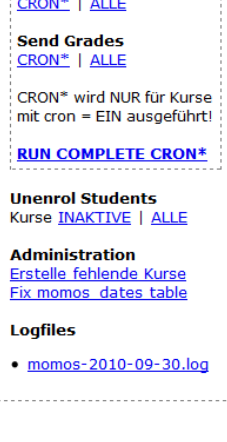

unenrol

₩

unenrol

∙

unenrol

€

unenrol

 $- -$ 

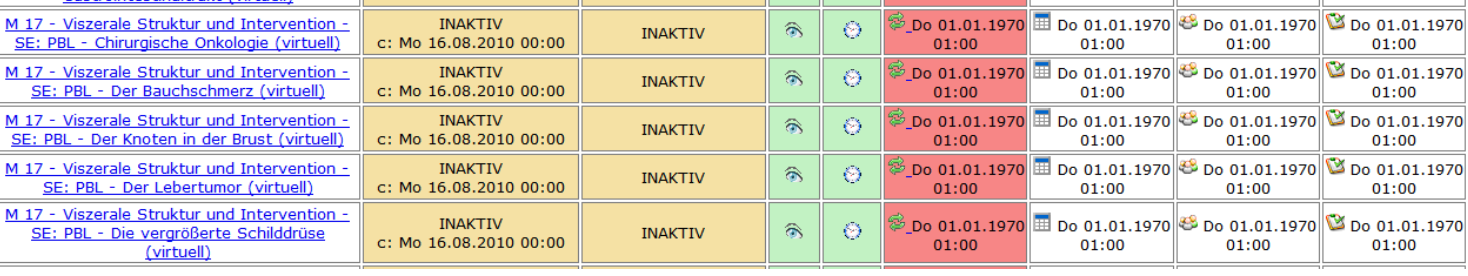

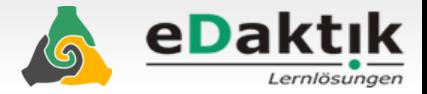

### **Local plugin MOMOS**

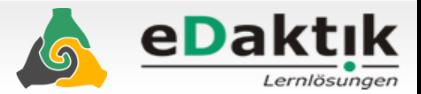

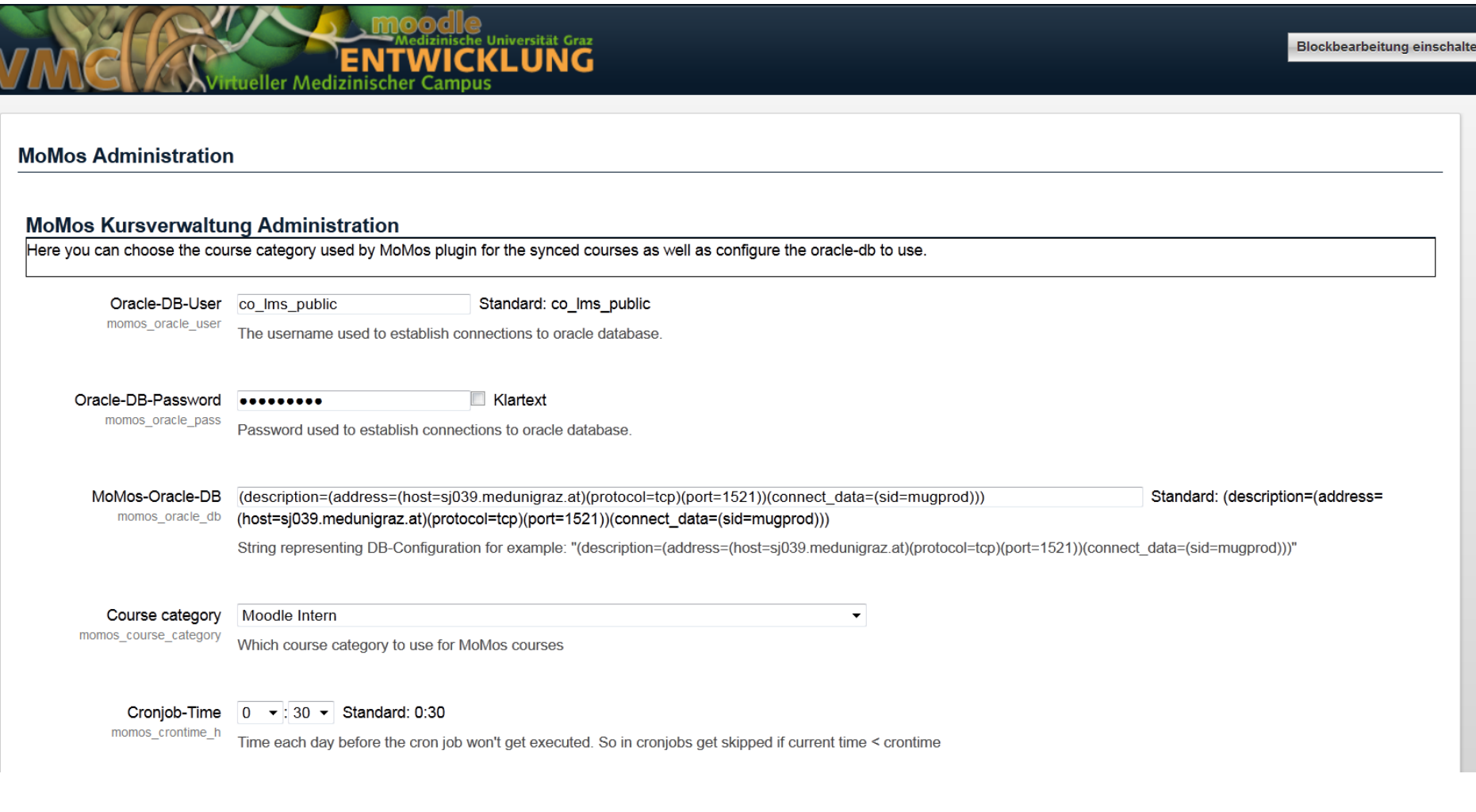

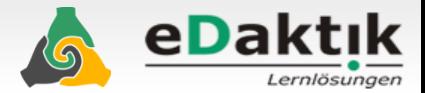

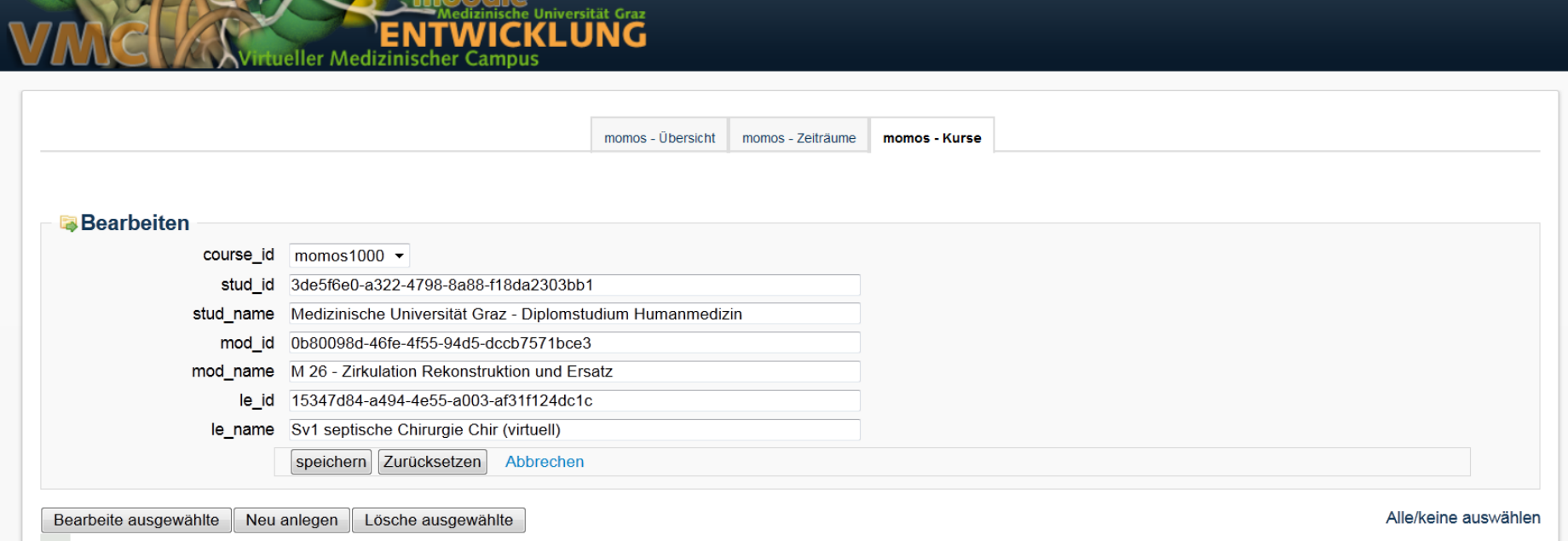

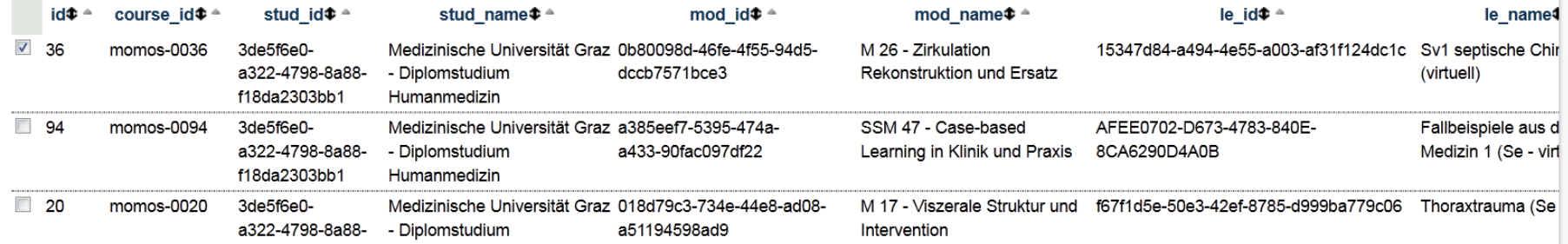

**SAMPLE VI** 

 $\overline{\phantom{a}}$ 

**The moodle** 

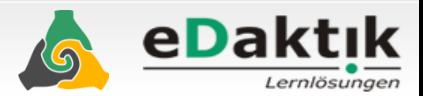

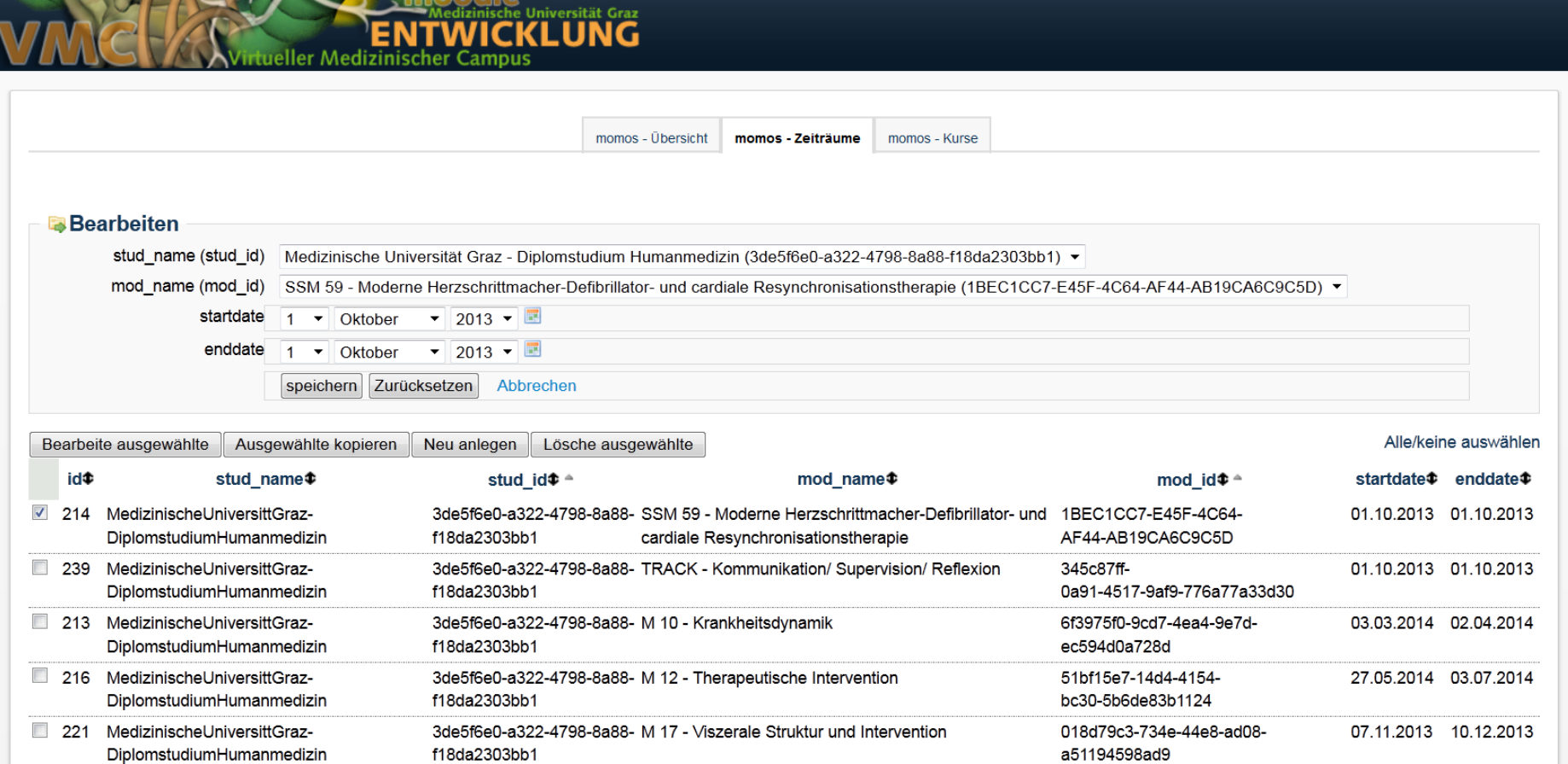

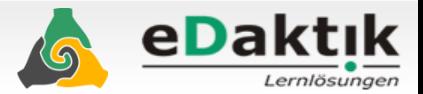

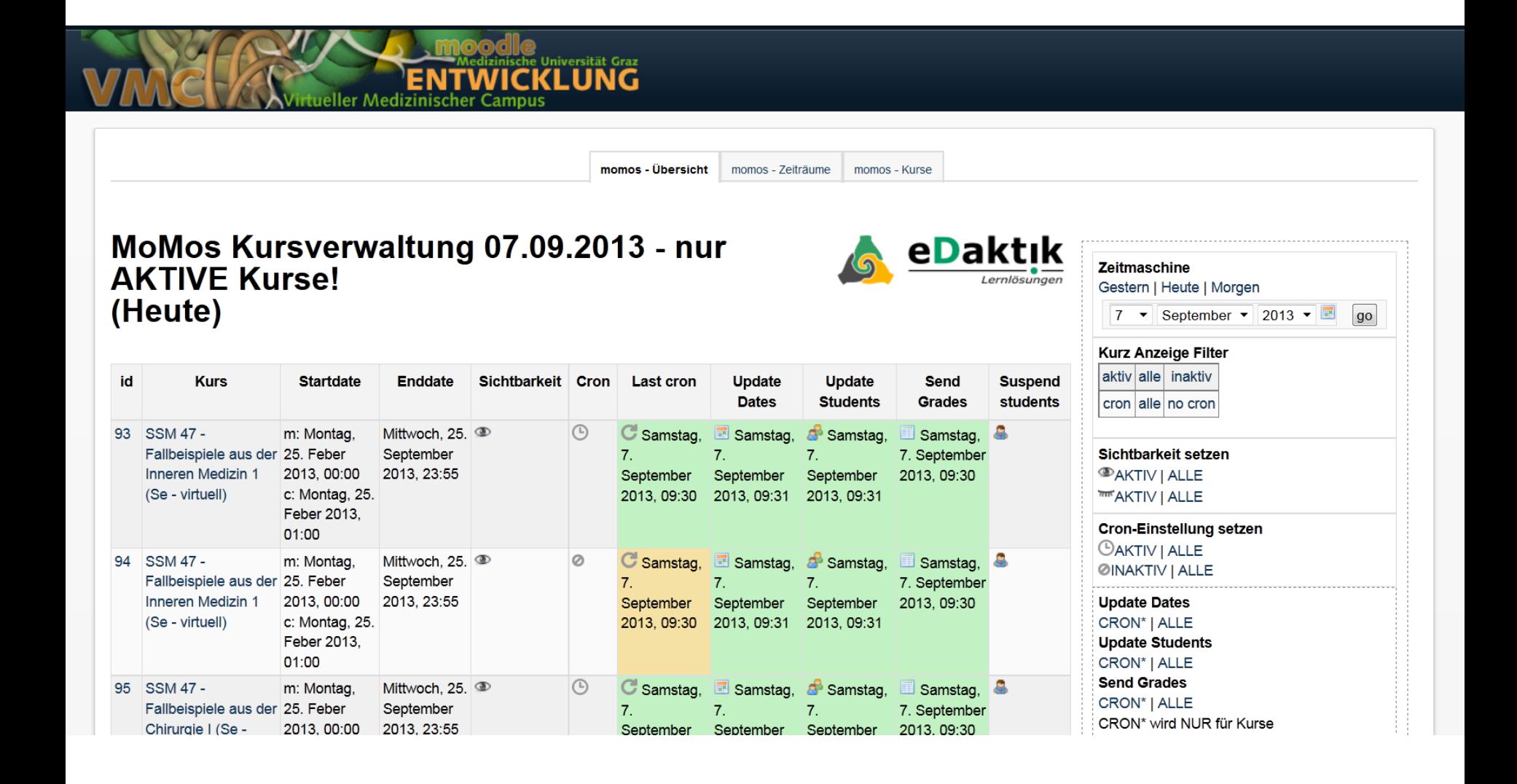

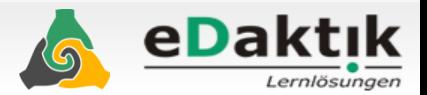

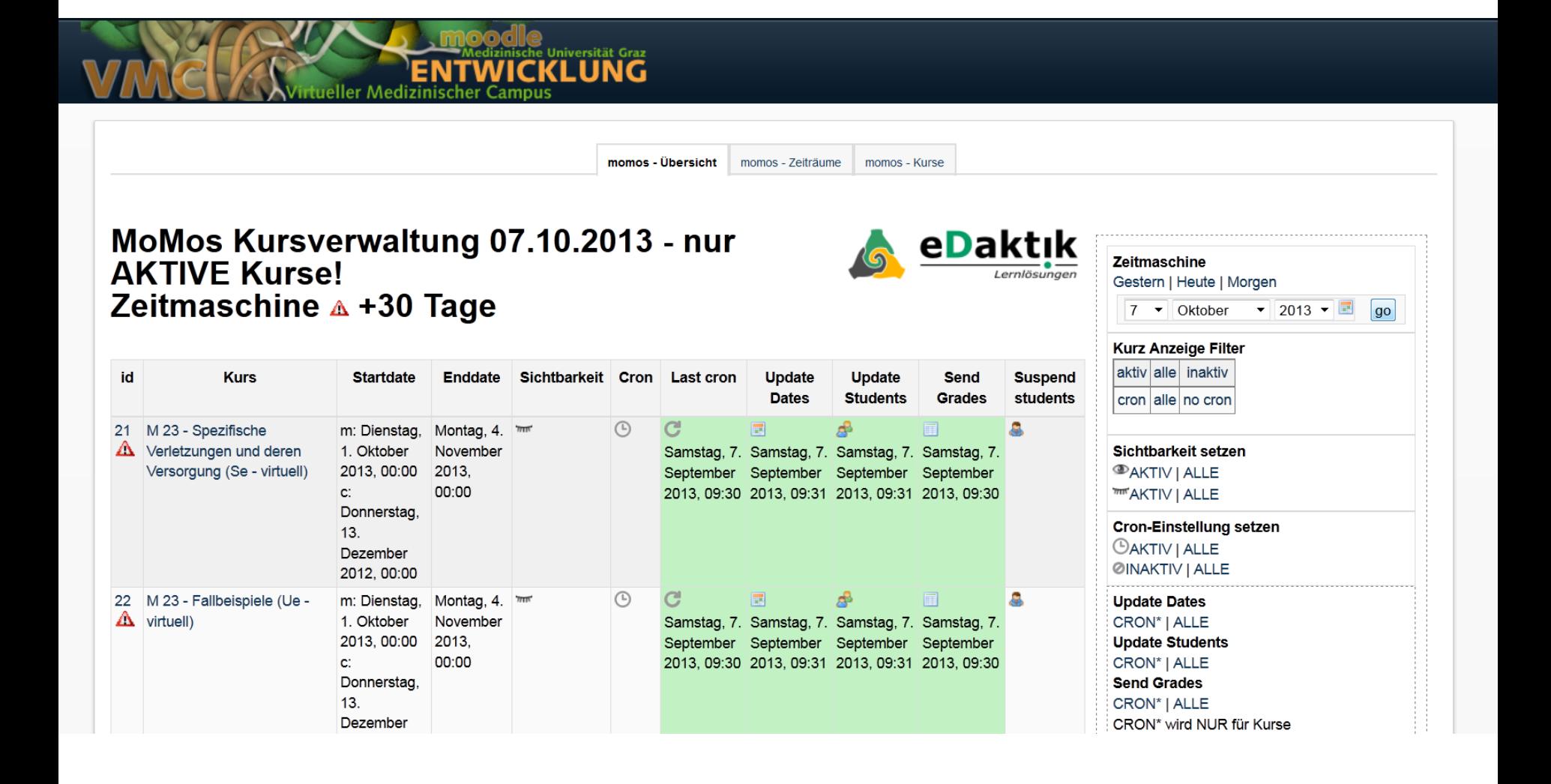

#### **Steuerung**

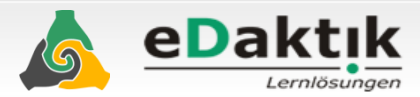

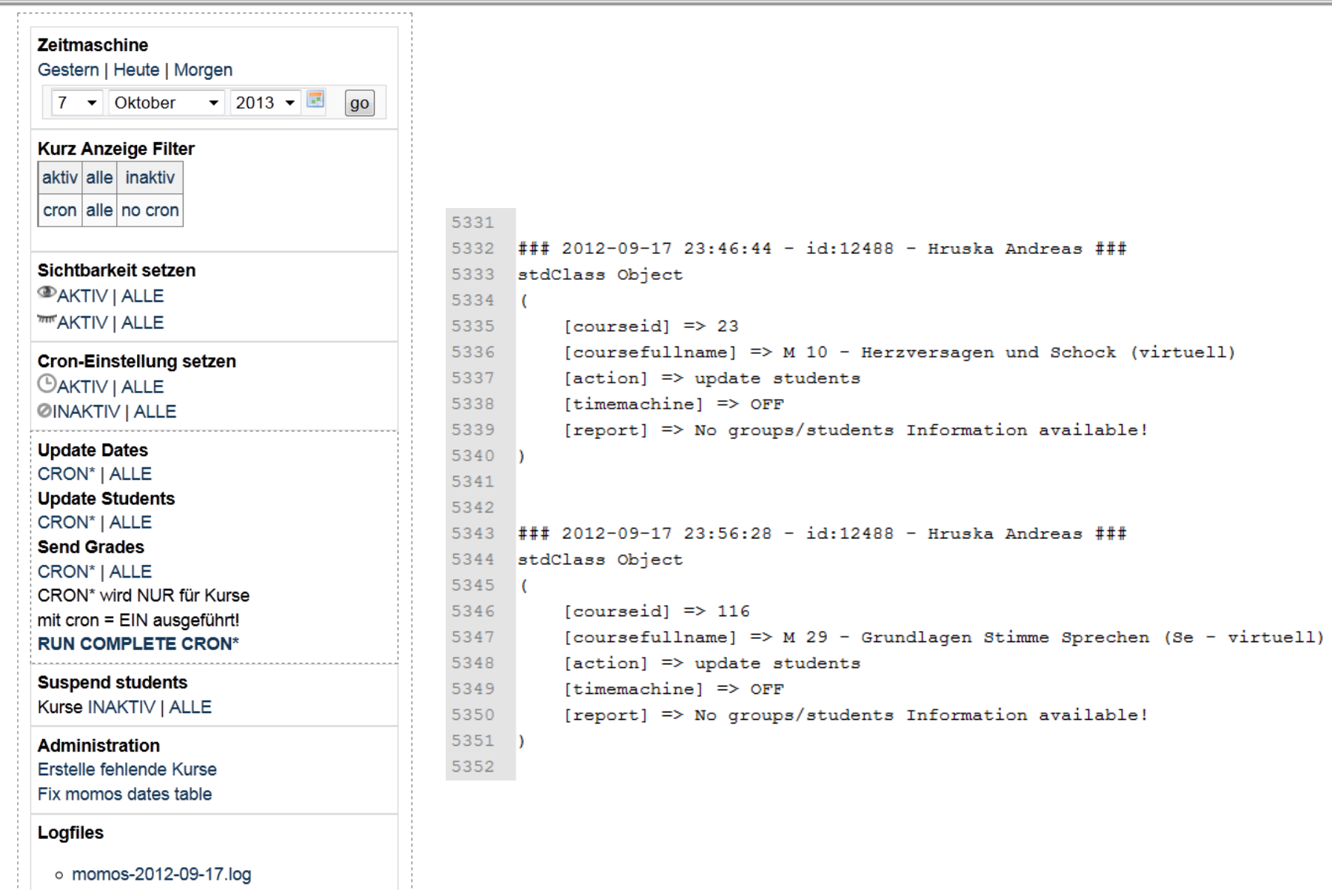

#### **Angepassty My Courses Ansicht**

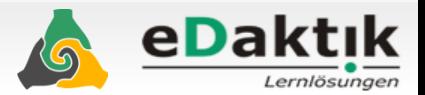

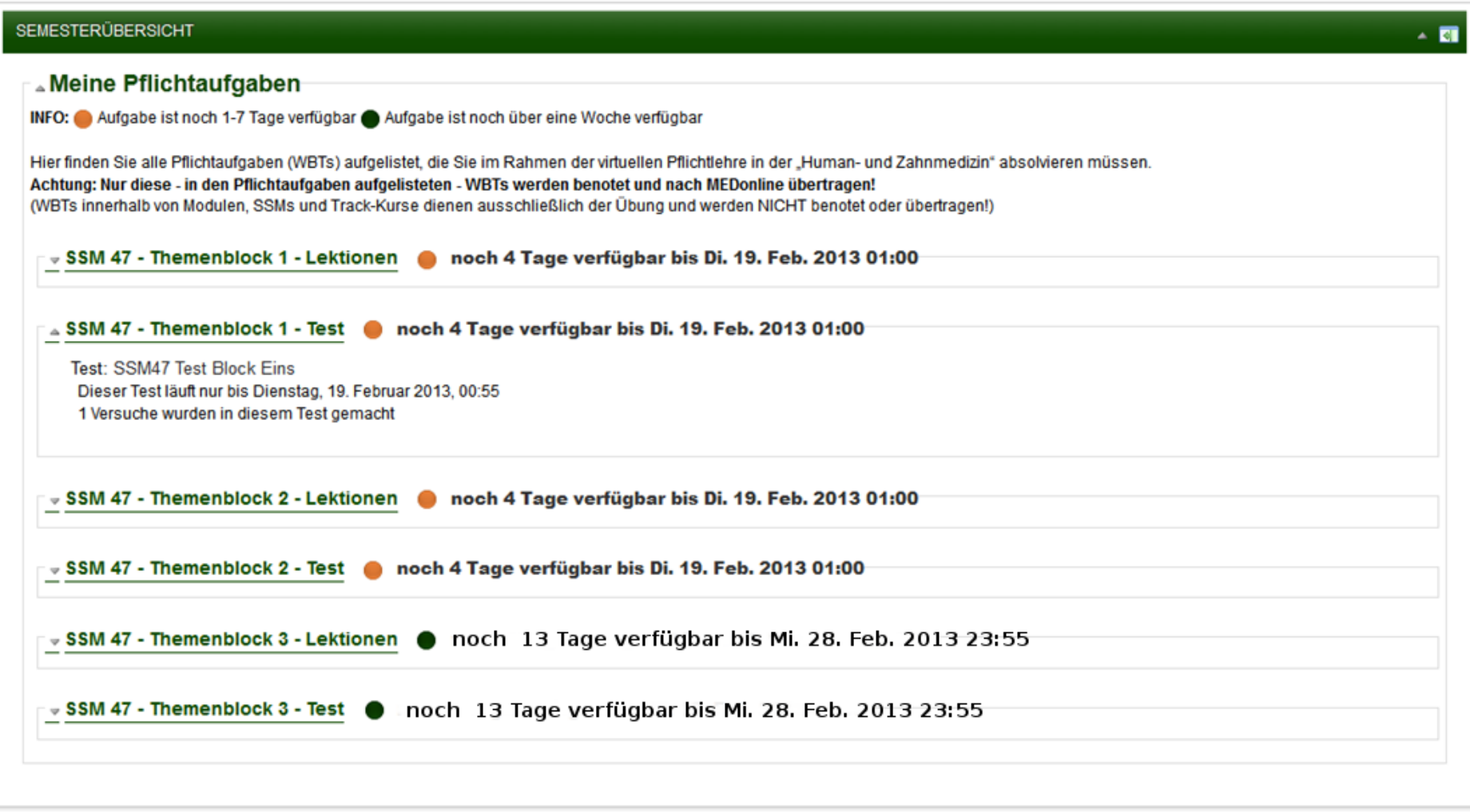

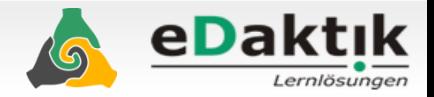

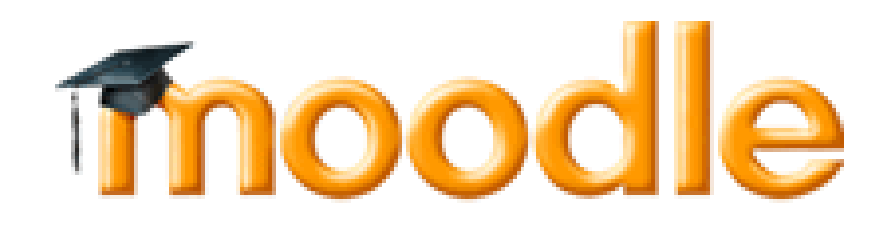

- **Moodle hat gute Schnittstellen**
- **ist offen für die Anbindung an andere Systeme**
- **Spezielle Anforderungen sind durch Plugins abbildbar**

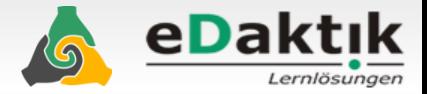

## **Wir machen IHR inoodle!**

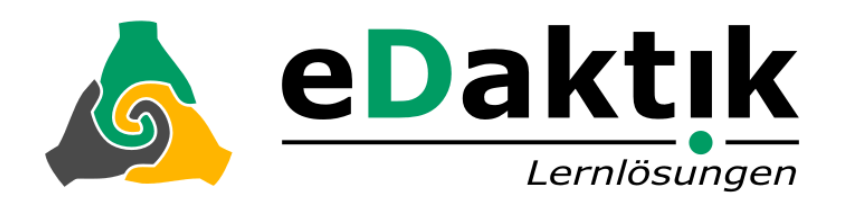

### Dipl.-Ing. **Andreas Hruska** andreas.hruska@edaktik.at www.eDaktik.at +43 664 8333 554

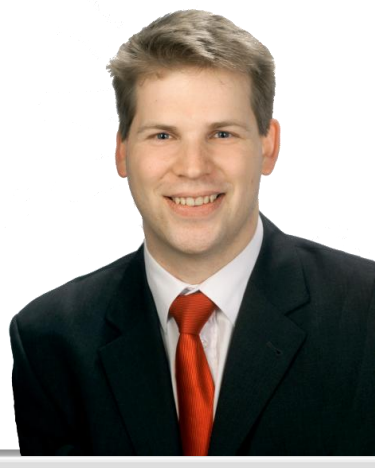